## Ĩ. **◇順番予約のご案内**◇

➤**WEB・電話受付時間 午前8:00~11:00 午後15:00~18:00** ➤**直接来院受付時間 午前8:30~11:30 午後15:30~18:30**

**※木曜・土曜の午後、日祝は休診**

裏面もあります

## ➀**診察**での**当日予約と、翌日以降のワクチン限定予約の2種類があります**

➁診察は当日の**順番予約**となりますので、診察時間の指定ではなく、操作が完了した時点での順番と なります

③メールアドレスや **LINE** の登録で順番が近づいた際のお呼び出し設定が可能です ④受付時には**診察券番号**と、診察券に貼ってある電話番号の**下4桁**が必要となります

## **【WEB 予約、TEL 予約の注意事項】**

◇予約件数が大幅に増えた場合は、午後からの手術・処置時間を考慮し、受付締め切り時間が早まる ことがあります

※ホームページの【お知らせ】欄にて告知致します 緊急の場合はご連絡ください

◇WEB 予約の受付画面にて、診察の進行具合をご確認頂くことが出来ます

◇診察の順番が来た際に来院受付をされていない場合は一度【保留】となり、来院受付時から 4番目の順番に入れさせていただきます (3 番目までの方は既にお呼び出し済みの為)

◇【保留】の状態から1時間経過してもご来院がない場合は、ご予約がキャンセルとなり、再度順番を お取りいただく必要があります

◇お呼び出し設定をされた方は順番が3番目になった時点で自動的に通知が入ります

◇お電話でのお呼び出し設定をされた場合は、**050-5533-3789** の番号より通知が入ります メールの場合、設定によっては通知が入らない可能性がありますのでご注意ください

◇**立ち合いなし処置**での定期的な処置や爪切り等のケアの場合、 ご予約無しで直接ご来院での受付も 可能です

◇急患対応の際は、ご予約の順番、待ち時間が前後する場合がありますのでご了承ください

TEL 予約 >スマホ・携帯・固定電話から

※**当日の診察受付のみ**

## ➤**電話番号 050-5533-3789**

- ・病院とは別の受付専用ダイヤルとなりますのでご注意ください
- ・音声ガイダンスに従ってお進みください
- ・ダイヤル回線の方は最初にトーンボタン(\*)を押してください

『たなはし動物病院』ホームページを検索 **URL http://tanahashi-animal.mdja.jp**

❶ トップ画面にある【WEB 予約】もしくは【ご予約はこちら】を押す

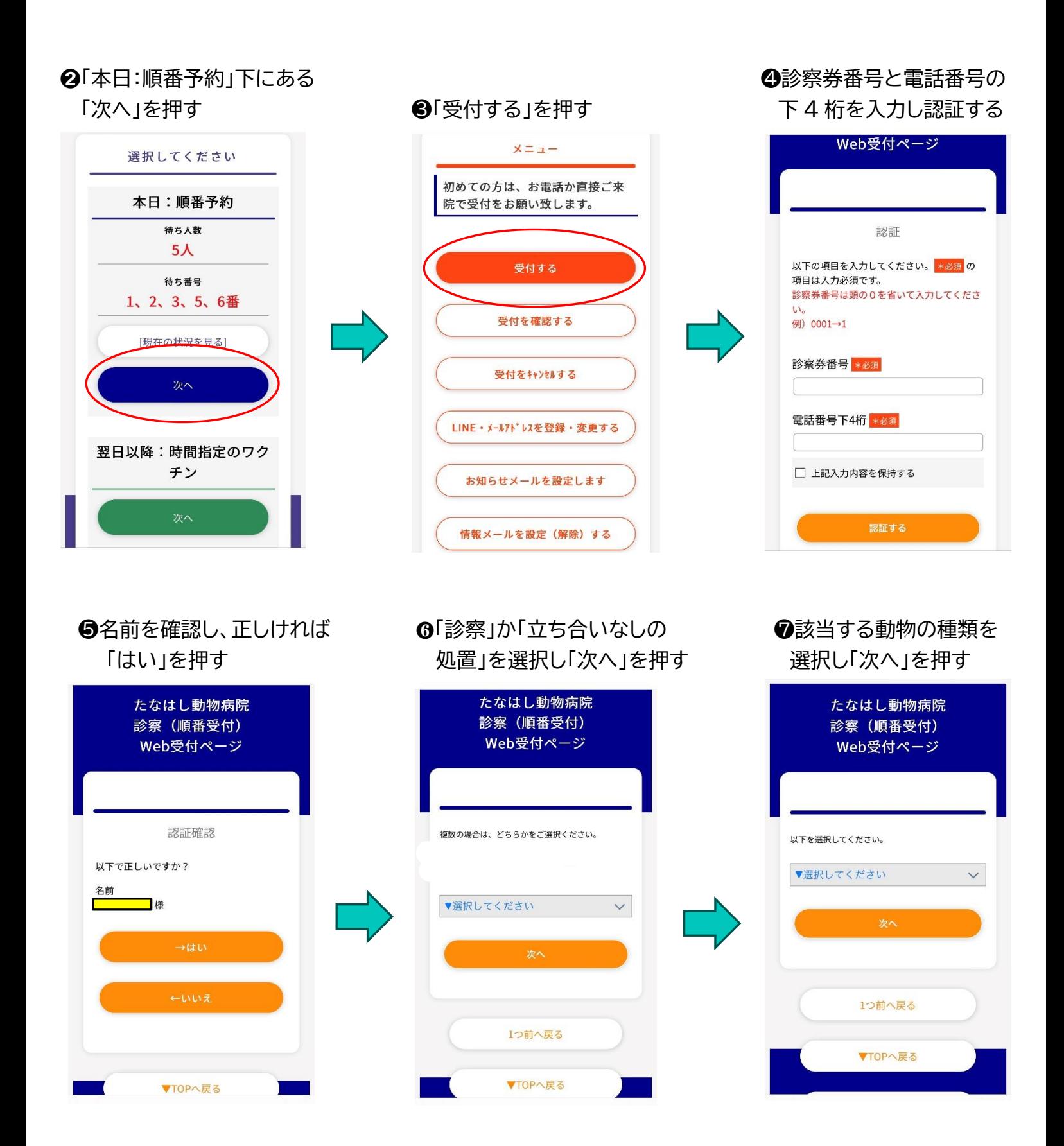

※犬・猫以外のペットを選択した場合は、獣医師の選択が院長のみになります

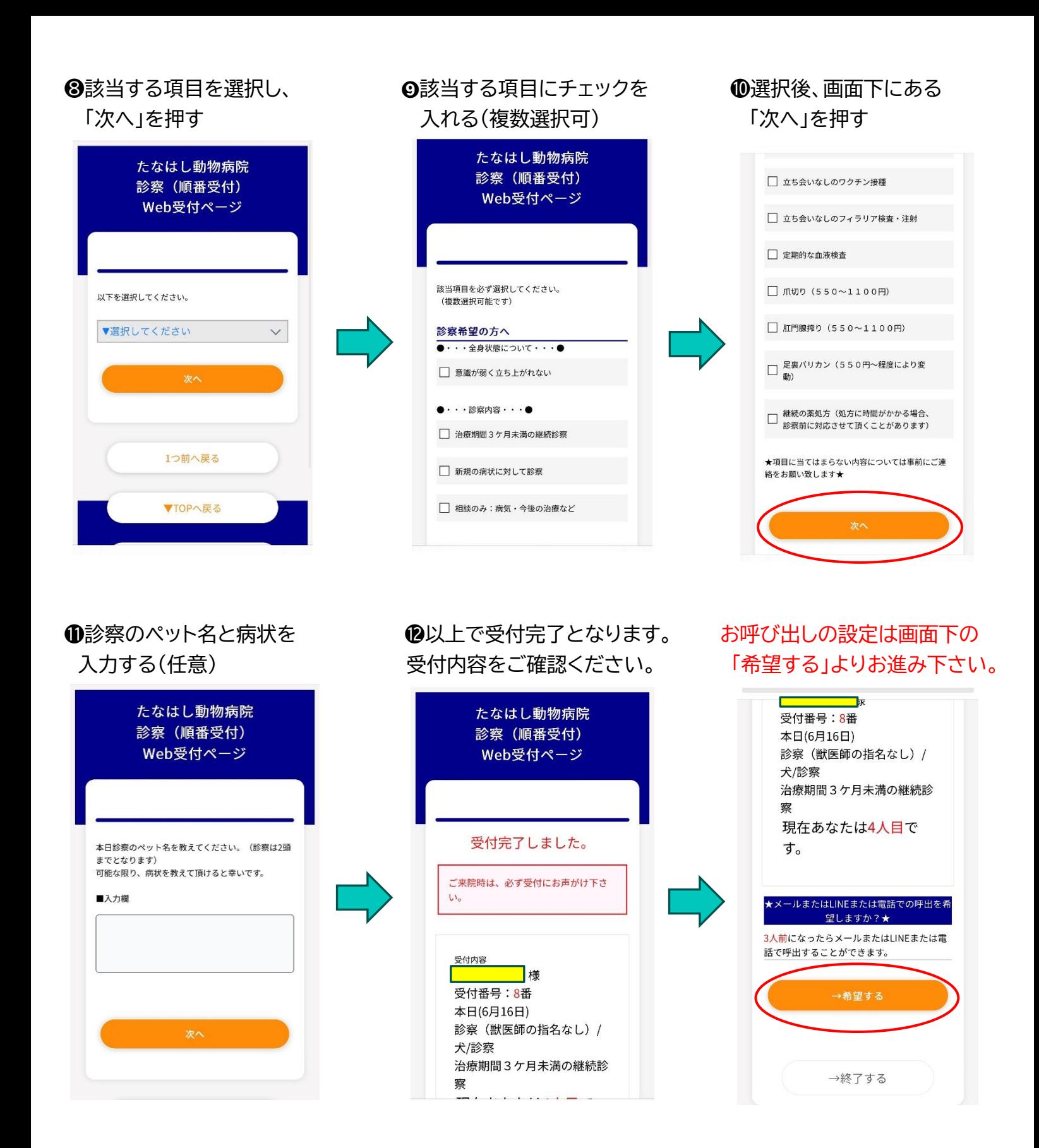

時間指定のワクチン予約の場合

1

※**日付、時間指定可(8:30~のみ) 症状(診察)なしの予防接種に限ります** ※予約は操作日から1週間以内、且つ予約件数に達していない日に限ります

❶トップ画面にある【WEB 予約】もしくは【ご予約はこちら】を押す

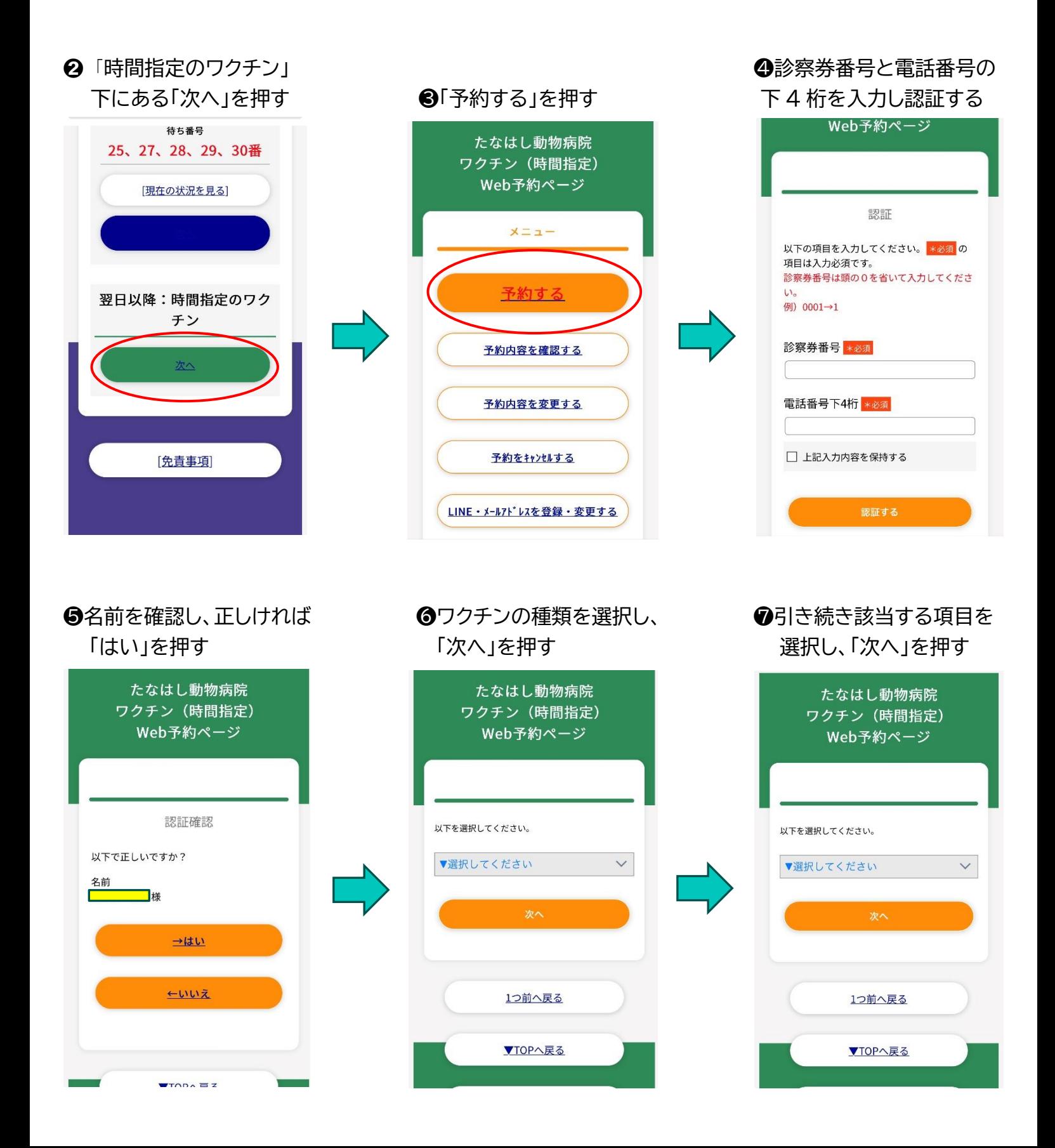

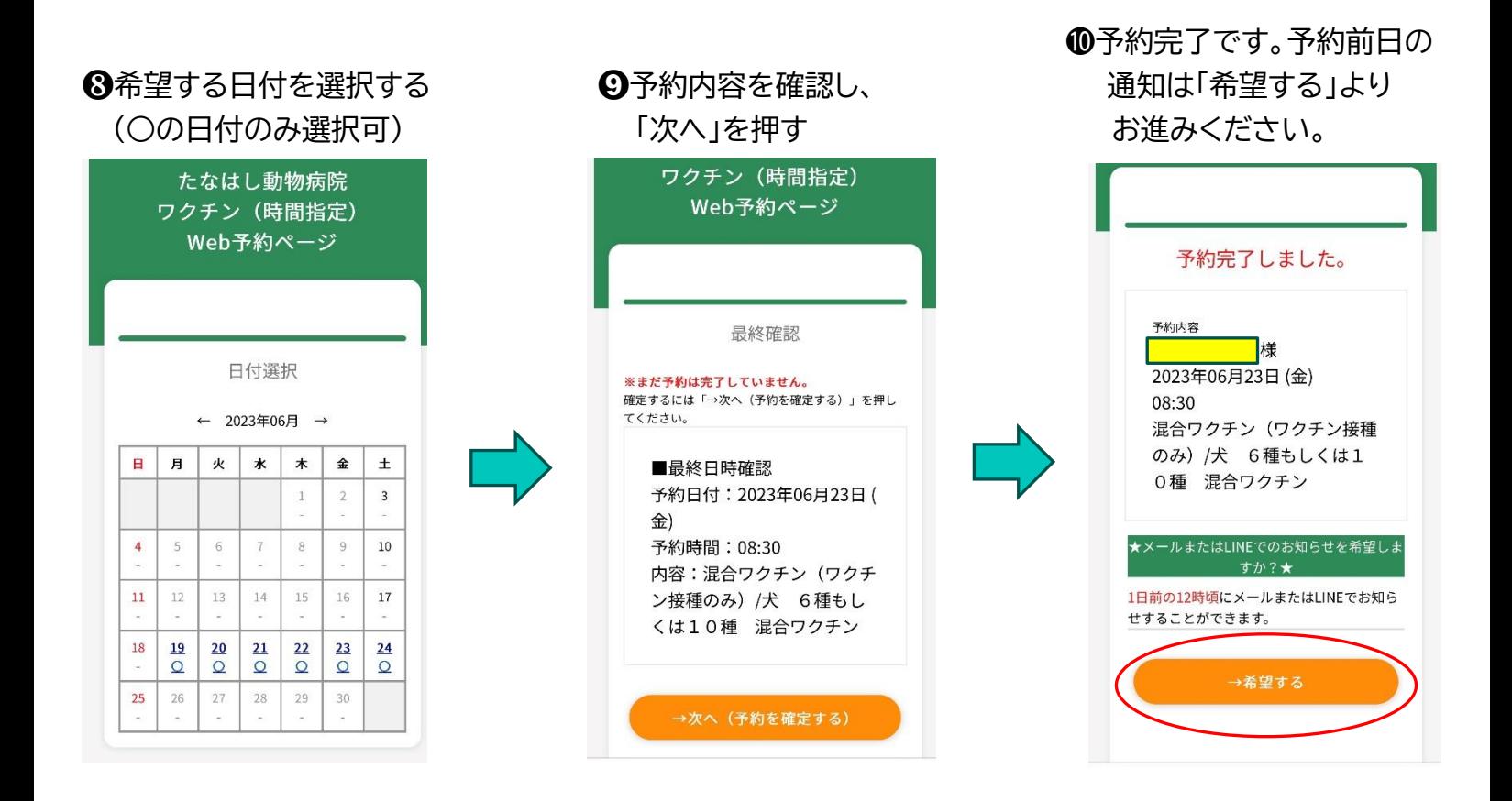

ご不明な点がありましたら、 お電話もしくはご来院時にお声掛けください。

**たなはし動物病院**

 **TEL 058-259-6255**